## **QGIS Application - Bug report #20103 Data Type Change in Clip Raster by Mask Layer**

*2018-10-13 10:28 PM - Martin Lacayo*

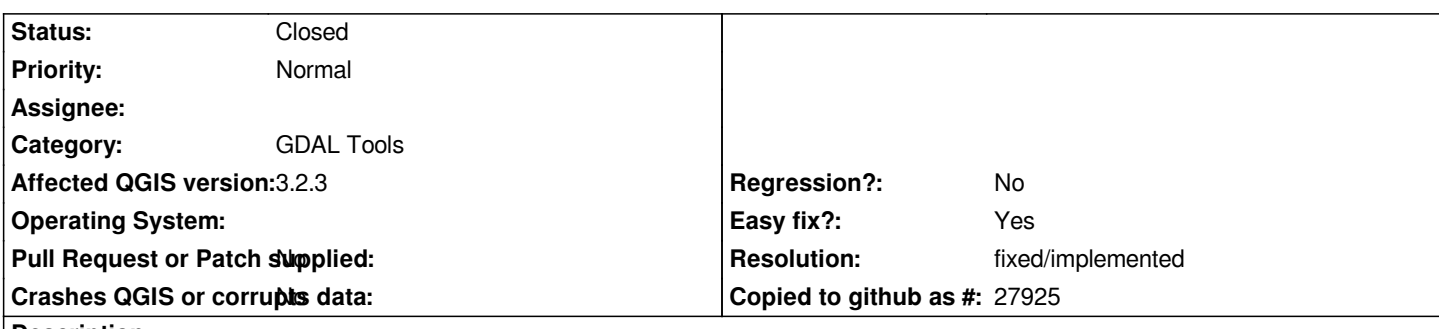

**Description**

*In the Clip Raster by Mask Layer tool the default GDAL console call includes the -ot parameter with a default value of Float32. I believe this is unnecessary since in the absence of the parameter the input data type will be preserved. This could also be problematic when, like in my case, clipping a Byte raster without editing advanced parameters yields a Float32 raster. This will then break other tools like r.stats when trying to do pixel counts.*

## **History**

## **#1 - 2018-10-13 10:34 PM - Nyall Dawson**

*- Resolution set to fixed/implemented*

*- Status changed from Open to Closed*

*Already fixed in 3.4*